Verbandsgemeindeverwaltung Altenkirchen

## **Tel.-Nr.: 02681/85-0, Durchwahl: 85-209, 85-312**

Sehr geehrter Arbeitgeber,

wir bitten Sie, dem/der bei Ihnen beschäftigten Feuerwehrmann/Feuerwehrfrau bei Einsätzen und sonstigem Feuerwehrdienst seinen vollen Lohn zu zahlen.

Sie erhalten von der Verbandsgemeindeverwaltung die Ihnen entstandenen Lohnkosten zuzüglich Arbeitgeberanteil zur Sozialversicherung für die Fehlzeiten erstattet.

Haben Sie bitte Verständnis für diese Art der Entlohnung. Es würden sonst der Verbandsgemeindeverwaltung mit der Lohnsteuerabführung und dem Feuerwehrmann mit der Sozialversicherungsabführung Schwierigkeiten entstehen. Bei einer unserer Dienstversammlungen hat uns die AOK um dieses Abrechnungsverfahren gebeten. Sie begründete es damit, dass sonst dem Feuerwehrmann ein zu großer Schaden in der Rentenversicherung entstehen würde.

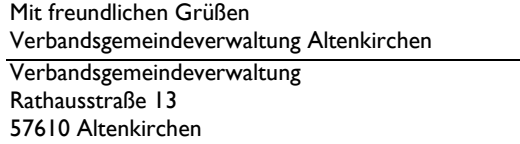

## **über den Wehrführer des Löschzuges Altenkirchen/Berod/Mehren/Neitersen und Weyerbusch**

Ich / Wir habe(n) für den bei mir / uns beschäftigten Feuerwehrmann / Feuerwehrfrau der Verbandsgemeindefeuerwehr Altenkirchen

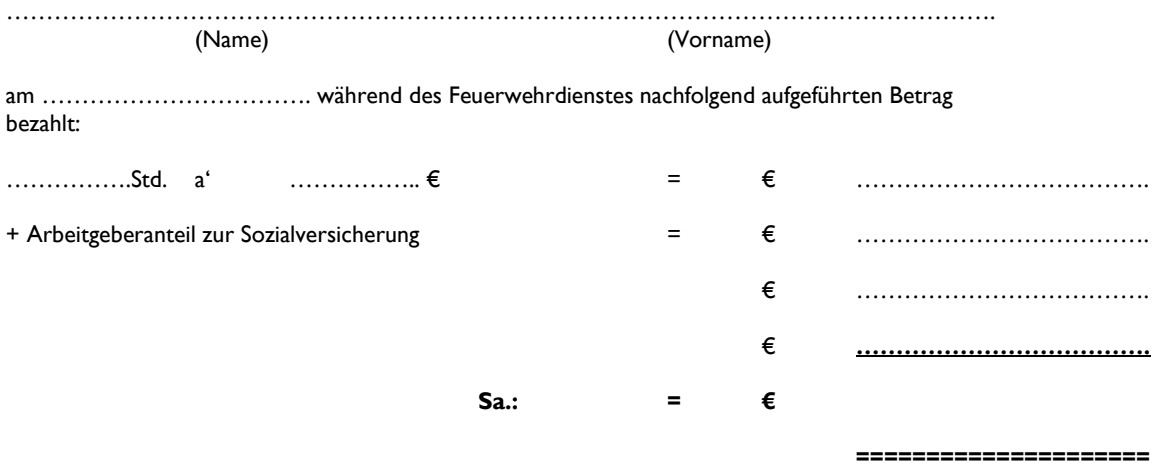

## **Bitte überweisen Sie diesen Betrag auf das nachstehend aufgeführte Konto:**

Bankverbindung: ……………………………………………………………………………………………………....... IBAN: ….…………………………………………………………………………………………................... BIC: ………………………………………………………………………………………….........................

………………………………………………………………………………….. (Stempel und Unterschrift des Arbeitgebers)

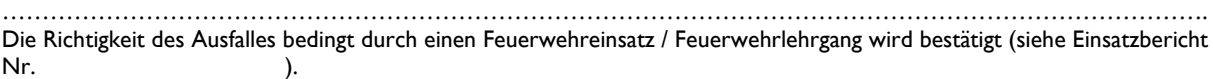

…………………………………………… Wehrführer